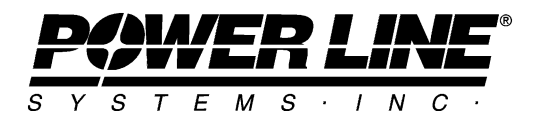

610 N. Whitney Way, Suite 160 Madison, Wisconsin 53705, USA Phone No: (608) 238-2171 Fax No: (608) 238-9241 [info@powline.com](mailto:info@powline.com) <http://www.powline.com>

# **Preguntas frecuentes referentes a la compra de Software de PLS**

## **1) ¿Qué incluye mi compra?**

Su compra incluye un CD con el software, manual y llave del hardware si es necesario. Las licencias 1 hasta 6 también incluyen un año de soporte técnico y un año de actualizaciones. El soporte técnico debe comprarse separadamente cuando se trata de más de 6 las licencias. Un año de soporte técnico y actualizaciones típicamente cuesta 15-19% del costo actual de todas las licencias instaladas. El soporte técnico se proporciona por teléfono, facsímile o correo electrónico, el correo electrónico es el método preferido sobre todo para los clientes internacionales. Las actualizaciones se entregan exclusivamente vía Internet. Para recibir las actualizaciones, usted debe tener una cuenta de correo electrónico Internet funcionando con capacidad de recibir archivos adjuntos de 25MB o FTP. El costo de envío de la orden inicial está es incluido a todos los destinos en EE.UU. y para todas las órdenes internacionales de US\$4,000 o más. Para las órdenes internacionales menores de US\$4,000, se cobrará un costo adicional de envío de US\$100, a menos que la orden pueda sea despachada en forma totalmente electrónica.

#### **2) ¿Qué programas usan una llave hardware?**

 $\mathsf{PLS}\text{-}\mathsf{CADD}^\circ$ ,  $\mathsf{PLS}\text{-}\mathsf{POLE}^\circledast$ ,  $\mathsf{SAPS}^\circledast$  y  $\mathsf{TOWER}^\circledast$  requieren una llave hardware.  $\mathsf{SAGESEC}^\circledast$  y CAISSON<sup>®</sup> no requieren una llave.

## **3) ¿Puede ser instalado el software en una red?**

Sí, el software puede ser instalado en un servidor de archivos de red, en consecuencia solamente una versión necesita ser instalada, actualizada y tener copia de respaldo. Sin embargo, para programas que requieren una llave, esta llave debe estar conectada al puesto de trabajo que ejecuta el software. Para programas que no requieren una llave, es vuestra responsabilidad de asegurarse que no se ejecute simultáneamente más del número autorizado de licencias del software.

## **4) ¿Puedo ejecutar el software bajo Citrix Metraframe o Windows Terminal Services ?**

No, debido a la naturaleza exigente de procesador intensivo y de las gráficas de nuestros productos, ellos no son compatibles con el empleo de software de servidor terminal

## **5) ¿Que tipos de llaves están disponibles?**

Nosotros podemos proporcionar ya sea una llave hardware USB o una para puerto paralelo. Nosotros enviaremos la llave USB a no ser que usted expresamente solicite una llave para puerto paralelo, ya que la llave USB es más fácil de configurar y más compatible. Muchas computadoras portátiles ya no tienen puertos paralelos y algunas estaciones de acoplamiento tienen problemas de compatibilidad con llaves de puerto paralelo. Note que cada llave USB requiere un puerto USB libre (ellos no pueden ser acoplados, piggybacked) y Windows ME, 2000 o XP. Las llaves USB sólo son soportadas por Windows XP x64 Edition.

# **6) ¿Puedo correr más de un programa con la misma llave hardware?**

Sí, nosotros podemos poner cualquier combinación de licencias sobre una sola llave. Por ejemplo, si usted ha comprado PLS-CADD®, TOWER® y PLS-POLE/STEEL® nosotros podremos darle una llave que habilita todos los tres programas, o tres llaves separadas que cada una habilita solo uno de los programas o cualquier combinación de dos programas.

# **7) ¿Qué incluye el soporte técnico?**

El soporte técnico incluye la ayuda para la instalación del software y hacer que funcione en vuestro sistema. También incluye verificación que el software funciona correctamente y arreglándolo en caso contrario. Se incluyen las preguntas avanzadas sobre las capacidades del software.

## **8) ¿Qué no incluye el soporte técnico?**

El soporte técnico no incluye respuestas a temas básicos que son tratados en el manual, construcción de modelos para usted, interpretación de códigos del diseño o capacitación en el uso del software. Se recomienda fuertemente la capacitación; vea abajo la información sobre la capacitación.

## **9) ¿Cómo debo proceder para obtener el soporte técnico?**

En el caso usted que usted requiere el soporte técnico, siguiendo el procedimiento indicado aquí se reducirá al mínimo la cantidad de tiempo para conseguir una respuesta:

1) Las preguntas de soporte técnico deben ser dirigidas al correo electrónico [info@powline.com. Es](mailto:info@powline.com)to permite que la pregunta sea dirigida a la persona más calificada para responder.

2) Si su pregunta implica un mensaje de error del programa o una pregunta sobre un modelo específico, entonces envíe el modelo con su pregunta. Para esto usted debe hacer una copia de seguridad (backup) del modelo usando el comando *Archivo/Copia copia de seguridad (File/Backup)*. Si el archivo de la copia de seguridad resulta pequeño (menos de 2MB) usted puede adjuntarlo a su mensaje electrónico. De otra manera, usted debería escoger la opción "Transmit file to PLS for technical support" proporcionado en las opciones del cuadro de dialogo de Copia de seguridad que aparece en el proceso *Archivo/Copia de seguridad*, esto para que el archivo vaya directamente a vuestro servidor.

3) Si usted esta reportando un virus sospechoso, entonces incluya instrucciones detalladas sobre como reproducirlo (Ej. "primero ir a *Estructurar/Modificar* luego … "). Cuanto más detalladas son sus instrucciones más rápido podemos contestar su pregunta. Su esfuerzo en hacer esto no será en vano, ya que nosotros arreglamos más del 90 % de problemas reproductibles el mismo día en que son reportados.

La mayoría de las preguntas que no pueden ser contestadas en el primer intercambio de correo electrónico es debido a la omisión del envío de un archivo de copia de seguridad o a una carencia de especificidad en la descripción de la cuestión. Esto innecesariamente hace perder tiempo a todos.

4) Si su pregunta se refiere a la validez de un cálculo, entonces incluya lo que usted cree como respuesta correcta, así como sus cálculos a mano u otro material de apoyo. También copie y pegue en su mensaje electrónico la salida del programa así como cualquier entrada necesaria para generar aquella salida. Durante el proceso del cálculo a mano de un resultado, la mayor parte de clientes se convencen que el resultado generado por el programa es correcto (a veces sorprendidos) o encuentran un error de entrada.

#### **10) ¿Necesito capacitación para usar este software?**

Nosotros recomendamos tres días de capacitación básica y dos días de avanzada para los usuarios de PLS-CADD®. PLS-CADD es un programa grande y amigable que cubre la completa gama de modelado de terreno, análisis estructural, flecha-tensión y generación de planos de planta y perfil. La capacitación le permitirá maximizar su inversión en el software. Los usuarios de TOWER® y PLS-POLE® pueden beneficiarse de un día de entrenamiento, pero puede no ser necesario si usted está familiarizado con el análisis estructural o ha usado otro software de análisis estructural. Generalmente no se requiere capacitación para los usuarios de SAGSEC $^\circ$  y CAISSON $^\circ$ .

## **11) ¿Se ofrecen clases de entrenamiento fijadas regularmente?**

Sí, para los detalles por favor vea nuestro sitio web en [http://www.powline.com/news.html#training.](http://www.powline.com/news.html#training)

## **12) ¿Cómo renuevo mi soporte técnico y período de actualización?**

Vuestro soporte técnico y el período de actualización comienzan el día en que usted compra el software y se extiende durante un año. Cuando se acerca al final de este período, el software le recordará ponerse en contacto con nosotros para una cotización de renovación del soporte y actualizaciones durante otro año. No se requiere que usted haga esto y el software funcionará normalmente después de la expiración de su período, pero usted no recibirá las actualizaciones o soporte técnico a menos que usted los renueve.

Independientemente de cuando usted renueva su período de soporte técnico y actualización, este período siempre comenzará y terminará en la fecha del aniversario de cuando usted compró el software. Por ejemplo, si usted compró el software el 15 de julio de 2004, entonces su soporte técnico inicial y el período de actualización durarían hasta el 15 de julio de 2005. Si usted entonces renovó el 16 de julio de 2004 o aun espera renovar hasta el 14 de julio de 2005, el período de soporte sería ampliado hasta el 15 de julio de 2006.

Por ejemplo, si usted compró el software el 15 de julio de 2004 entonces su soporte técnico inicial y el período de actualización durarían durante el 15 de julio de 2005. Si usted entonces renovara el 16 de julio de 2004 o hasta esperara para renovar hasta el 14 de julio de 2005 el período de apoyo sería ampliado hasta el 15 de julio de 2006.

En el caso que usted no pueda renovar hasta más que un año después de la expiración (digamos 1 de agosto de 2006 en nuestro ejemplo) entonces el costo para renovar aumentará proporcionalmente y la fecha de renovación será ajustada a la siguiente fecha de aniversario (en nuestro ejemplo la fecha de renovación sería el 15 de julio de 2007 y el costo podría duplicarse). Esta política tiene en cuenta por todo el trabajo empleado en la mejora del software desde la última renovación.

Por lo tanto, no hay ninguna ventaja posible en retardar la renovación. Sólo hay la desventaja de no tener el acceso al soporte técnico durante el período donde el software no fue renovado.

Si una fecha de renovación diferente a la fecha del aniversario de compra se ajusta mejor a vuestro ciclo de presupuesto o si le gustase tener todo vuestro software de PLS en una fecha de renovación común usted puede ponerse en contacto con Power Line Systems para obtener una cotización distribuida proporcionalmente para cualquier fecha que usted elija.

## **13) ¿Cómo obtengo las actualizaciones?**

Las actualizaciones son enviadas a través del correo electrónico Internet. Las recientes versiones del software tienen la capacidad de descargar las actualizaciones directamente desde nuestro sitio Internet usando el comando *Ayuda/Descargar actualización (Help/Download Upgrade)* existente en el software. Usted debe pedir una actualización para recibirlo; no se envía sin solicitud. Nosotros anunciamos las versiones actuales disponibles para envío en uno de nuestros cuatro boletines electrónicos de noticias por año y también están listados en [http://www.powline.com/current.html.](http://www.powline.com/current.html) Usted puede subscribirse al boletín de noticias en [http://www.powline.com/forms/plsemail.html.](http://www.powline.com/forms/plsemail.html)

# **14) ¿Cuales son las condiciones del pago?**

Los clientes internacionales deben pagar por adelantado. Los clientes de Australia/Nueva Zelanda deberán consultar con nuestro representante local Dulhunty Industries. Las empresas de servicio público estadounidenses pueden enviarnos una orden de compra firmada y pagar el monto total dentro de 30 días.

## **15) ¿Qué descuentos están disponibles?**

Los únicos descuentos ofrecidos son para las licencias múltiples del mismo programa:

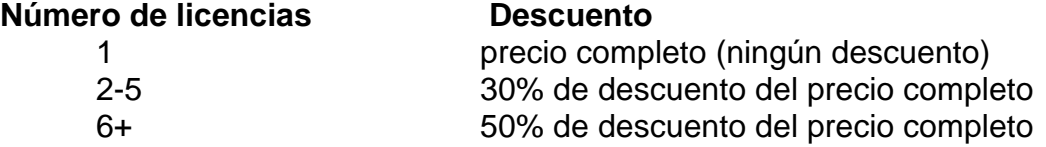

Por ejemplo, la compra de dos licencias podría costar 1.7 veces el costo de una licencia (precio completo para la licencia #1 más 70% del precio completo para la licencia #2).

Nosotros operamos como una compañía que atiende órdenes de compra por correo y aplicamos el mismo precio en todo el mundo.

Los descuentos de licencias múltiples sólo están disponibles para licencias tenidas por una compañía en un sólo país. Las oficinas regionales en países diferentes son tratadas como compañías separadas puesto que ellas requieren separado envío y soporte técnico. Las licencias no pueden revenderse sin la aprobación escrita de Power Line Systems. El descuento de 50% para la licencia #7 y más requiere que el soporte técnico sea comprado separadamente para todas las licencias de ese producto.

Los clientes que aprovechan el descuento del 50 % deben designar un solo punto de contacto para el soporte técnico y mejoras. Esta persona de contacto será el conducto para todas las

preguntas de soporte técnico y será responsable de redistribuir cualquier actualización dentro de su organización.

#### **16) ¿Qué versiones de Microsoft Windows® soporta el software de PLS?**

El software correrá en las versiones Windows para procesador x86 (Intel), incluyendo XP y XP x64, Vista y Windows 7. Las versiones servidor de Windows (por ejemplo Windows Enterprise Server 2003) son soportadas como servidores de archivos, pero no para ejecución interactiva desde la consola o remotamente.

Las versiones 7.30 y más recientes de nuestro software funcionan en Windows XP Professional x64 Edition y corren como programas 32 bit vía WOW64. PLS-CADD es Large Address Aware (LAA) y puede tener acceso dos veces más de memoria (hasta 4GB) bajo Windows x64 Edition y puede correr en cualquiera de las versiones de 32 bit de Windows (cuyo límite hasta 2GB).

#### **17) ¿Cuales son las configuraciones recomendadas del hardware?**

Please see the English language document for the most up to date specifications:

<http://www.powline.com/presales.pdf>